**Занятие 05**  Подготовка к ЕГЭ по информатике 2012

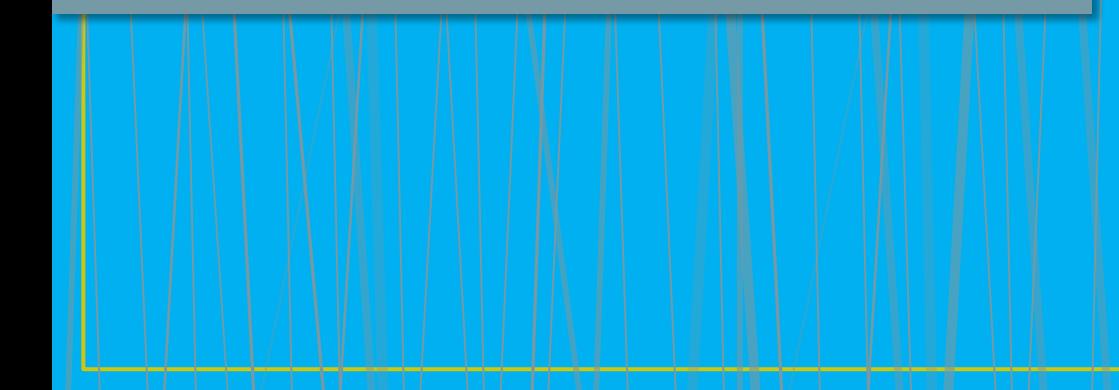

# **Разбор заданий В2.**

- Стр. 1
- **• Базовый уровень. Максимальный балл— 1. Рекомендованное время на выполнение — 4 минуты. Что проверяет задание:** Умение создавать линейный алгоритм для формального исполнителя.
- Исполнитель это человек, группа людей,животное, машина или другой объект, который может понимать и выполнять некоторые команды.
- В прежних КИМах в подобных заданиях существовало единственно верное решение. С 2012 года может быть несколько решений, в ответ указывается любое их них.

# *Задание***. КИМы по ЕГЭ-2012.**

• У исполнителя Утроитель две команды, которым присвоены номера: **1. прибавь 1, 2. умножь на 3.**  Первая из них увеличивает число на экране на 1, вторая – утраивает его. Запишите порядок команд в программе преобразования числа 1 в число 22, содержащей не более 5 команд, указывая лишь номера команд. (Например, **21211** – это программа **умножь на 3 прибавь 1 умножь на 3 прибавь 1 прибавь 1,**  которая преобразует число 1 в 14.) (Если таких программ более одной, то запишите любую из них.)

# **Решение.**

• Общий анализ: указано количество команд исполнителя. *1-ый способ ("прямой ход")*  Строим дерево возможных решений. На каждом шаге

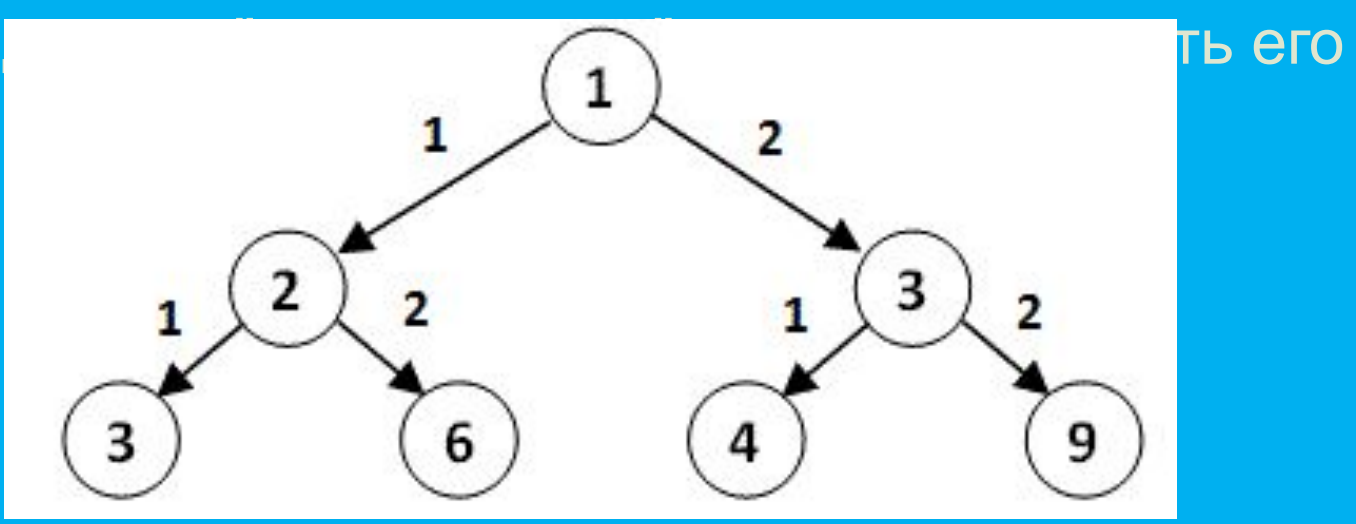

• Нужно "угадать" ту ветку, которая приведет к преобразованию числа 1 в число 22.

*• 2-ой способ ("обратный ход")*  Строим алгоритм для исполнителя с конца. Команды исполнителя становятся обратными: **1. вычти 1, 2. раздели на 3.**  Каждую новую команду исполнителя записываем перед предыдущей: 22 - 1 = 21 (алгоритм: 1) 21 : 3 = 7 (алгоритм: 21)  $7 - 1 = 6$  (алгоритм: 121)  $6: 3 = 2$  (алгоритм: 2121) 2 - 1 = (алгоритм: 12121)

**Ответ**: 12121 **NB!** В данном случае алгоритм слева направо читается одинаково, но будьте внимательны всегда. Этот способ удобнее тем, что команда обратная умножению (деление) не всегда делит нацело текущее число, что снимает вопрос выбора очередной команды для исполнения.

# *Задание***. КИМы по ЕГЭ-2011.**

Имеется исполнитель Кузнечик, который живет на числовой оси. Система команд Кузнечика: **Вперед N** (Кузнечик прыгает вперед на N единиц);

- **• Назад M** (Кузнечик прыгает назад на M единиц).
- Переменные N и M могут принимать любые целые положительные значения. Известно, что Кузнечик выполнил программу из 50 команд, в которой команд "Назад 2" на 12 больше, чем команд "Вперед 3". Других команд в программе не было. На какую одну команду можно заменить эту программу, чтобы Кузнечик оказался в той же точке, что и после выполнения программы?

## **Решение.**

• Составим выражение для определения в какой точке окажется Кузнечик после выполнения программы. Пусть х раз исполнитель выполнил команду "Вперед 3", y раз - команду "Назад 2". исходя из условия задания, составим систему уравнений  $y = 12 + x$  $x + y = 50$ Тогда,  $x = 19$  $v = 31.$ Составим выражение, которое описывает перемещение исполнителя, подставив количество раз выполняемых команд:  $3 \cdot 19 - 2 \cdot 31 = 57 - 62 = -5$ Тогда, чтобы исполнитель оказался в той же точке, что и после выполнения программы, ему необходимо переместиться назад на 5 единиц (Назад 5).

**Ответ:** Назад 5

Выполни задание.

# *Задание***. КИМы по ЕГЭ-2011.**

Исполнитель КАЛЬКУЛЯТОР имеет только две команды, которым присвоены номера:**1. умножь на 3**

- **• 2. вычти 2**
- Выполняя команду номер 1, КАЛЬКУЛЯТОР умножает число на экране на 3, а выполняя команду номер 2, вычитает из числа на экране 2. Напишите программу, содержащую не более 5 команд, которая из числа 1 получает число 23. Укажите лишь номера команд. Например, программа 11221 – это программа:
- **• умножь на 3**
- **• умножь на 3**
- **• вычти 2**
- **• вычти 2**
- **• умножь на 3,**
- которая преобразует число 1 в число 15.
- *• Ваш ответ* : 11122
- Молодец! Решение:  $23 + 2 = 25 (2)$  $25 + 2 = 27(22)$  $27:3 = 9(122)$  $9:3=3(1122)$  $3:3=1(11122)$

# **Разбор заданий В2. Стр. 2**

- *• Задание***. КИМы ЕГЭ-2010.**
- Исполнитель Робот ходит по клеткам бесконечной вертикальной клетчатой доски, переходя по одной из команд **вверх, вниз, вправо,влево** в соседнюю клетку в указанном направлении. Робот выполнил следующую программу:
- **• влево вверх вверх влево вниз вправо вправо вправо**
- Укажите наименьшее возможное число команд в программе, Робота из той же начальной клетки в ту же конечную.

### **Решение**.

Построим маршрут исполнителя на клетчатом поле. Укажем один из возможных самых коротких маршрутов возвращения из конечной клетки в начальную.

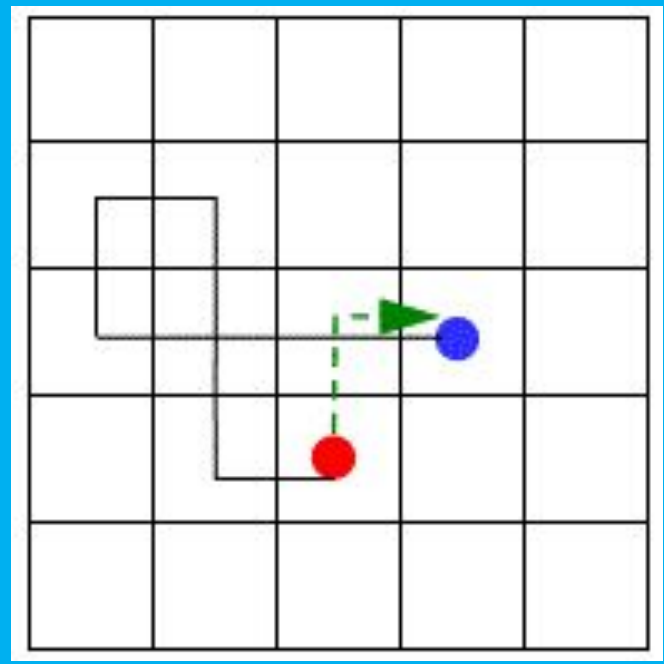

Наименьшее количество команд равно 2. **Ответ**: 2

# *Задание* **. КИМы ЕГЭ-2010.**

- Исполнитель Вычислитель работает с целыми положительными однобайтными числами. Он может выполнять две команды: **1. сдвинь биты числа влево на одну позицию**
- **• 2. прибавь 1**
- Например, число 7 (00000111  $_2$ ) преобразуется командой 1 в 14 (00001110  $\rm _2$  ). Для заданного числа 14  $\rm _2$ выполнена последовательность команд 11222. Запишите полученный результат в десятичной системе счисления.

## **Решение.**

Операция "сдвиг влево" означает умножение числа на 2. При этом важно заметить, что это верно для всех случаев кроме тех, когда в старшем бите стоит 1. Тогда в результате операции "сдвиг влево" старший бит будет потерян (он будет перемещен в младший бит следующего байта).

Операция "сдвиг вправо" означает деление на 2 и отбрасывания остатка (целочисленное деление). В старший бит записывается 0. Тогда, результат выполнения каждой команды программы 11222:

 $1: 14 \cdot 2 = 28$  $1: 28 \cdot 2 = 56$  $2: 56 + 1 = 57$  $2: 57 + 1 = 58$  $2: 58 + 1 = 59$ **Ответ** : 59

# *Задание* **. КИМы ЕГЭ-2010.**

Исполнитель Чертежник имеет перо, которое можно поднимать, опускать и перемещать. При перемещении опущенного пера за ним остается след в виде прямой линии. У исполнителя существуют следующие команды:

**Сместиться на вектор (а, b)** – исполнитель перемещается в точку, в которую можно попасть из данной, пройдя **а** единиц по горизонтали и **b** – по вертикали.

Запись: **Повторить 5 [ Команда 1 Команда 2]** означает, что последовательность команд в квадратных скобках повторяется 5 раз.

Чертежник находится в начале координат. Чертежнику дан для исполнения следующий алгоритм:

**Сместиться на вектор (5,2)**

**Сместиться на вектор (-3, 3)**

**Повторить 3 [Сместиться на вектор (1,0)]**

**Сместиться на вектор (3, 1)** 

На каком расстоянии от начала координат будет находиться исполнитель Чертежник в результате выполнения данного

# **В2 Тест**

**1.** <sup>У</sup> исполнителя Калькулятор две команды, которым присвоены номера:

## **1. прибавь 2**

### **2. умножь на 3**

Выполняя первую из них, Калькулятор прибавляет к числу на экране 2, а выполняя вторую, утраивает его. Запишите порядок команд в программе получения из 0 числа 28,содержащей не более 6 команд, указывая лишь номера команд. (Например, программа 21211 – это программа:

**умножь на 3 прибавь 2 умножь на 3 прибавь 2 прибавь 2,** 

которая преобразует число 1 в 19).

### **2.** Исполнитель КАЛЬКУЛЯТОР имеет только две команды, которым присвоены номера:

- **1. Умножь на 2**
- **2. Вычти 1**

Выполняя команду номер 1, КАЛЬКУЛЯТОР умножает число на экране на 2, а выполняя команду номер 2, вычитает из числа на экране 1. Напишите программу, содержащую не более 4 команд, которая из числа 7 получает число 52. Укажите лишь номера команд. Например, программа 12121 - это программа: **Умножь на 2 Вычти 1 Умножь на 2 Вычти 1 Умножь на 2**  которая преобразует число 5 в число 34.

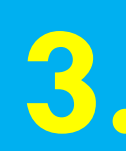

**3.** <sup>У</sup> исполнителя, который работает <sup>с</sup> положительными однобайтовыми двоичными числами, две команды, которым присвоены номера: **1. сдвинь влево 2. вычти 1**  Выполняя первую из них, исполнитель сдвигает число на один двоичный разряд влево, а выполняя вторую, вычитает из него 1. Исполнитель начал вычисления с числа 91 и выполнил цепочку команд 112112. Запишите результат в десятичной системе.

**4.** <sup>У</sup> исполнителя, который работает <sup>с</sup> положительными однобайтовыми двоичными числами, две команды, которым присвоены номера: **1. сдвинь вправо 2. прибавь 4**  Выполняя первую из них, исполнитель сдвигает число на один двоичный разряд вправо, а выполняя вторую, добавляет к нему 4. Исполнитель начал вычисления с числа 191 и выполнил цепочку команд 112112. Запишите результат в десятичной системе.

**5. Исполнитель Робот действует на клетчатой доске,**<br>**Э.** между соседними клетками которой могут стоять между соседними клетками которой могут стоять стены. Робот передвигается по клеткам доски и может выполнять команды 1 (вверх), 2 (вниз), 3(вправо) и 4 (влево), переходя на соседнюю клетку в направлении, указанном в скобках. Если в этом направлении между клетками стоит стена, то Робот разрушается. Робот успешно выполнил программу

### **1132432**

Какую последовательность из трех команд должен выполнить Робот, чтобы вернуться в ту клетку, где он был перед началом выполнения программы, и не разрушиться вне зависимости от того, какие стены стоят на поле?

**6.** Исполнитель Робот действует на клетчатой доске, между соседними клетками которой могут стоять стены. Робот передвигается по клеткам доски и может выполнять команды 1 (вверх), 2 (вниз), 3(вправо) и 4 (влево), переходя на соседнюю клетку в направлении, указанном в скобках. Если в этом направлении между клетками стоит стена, то Робот разрушается. Робот успешно выполнил программу **33233241** 

> Какую последовательность из четырех команд должен выполнить Робот, чтобы вернуться вту клетку, где он был перед началом выполнения программы, и не разрушиться вне зависимости от того, какие стены стоят на поле?

**7. Имеется исполнитель Кузнечик, который**<br>7. живет на числовой оси. Система команд живет на числовой оси. Система команд Кузнечика: **Вперед N –** Кузнечик прыгает вперед на N единиц **Назад M –** Кузнечик прыгает назад на M единиц Переменные N и M могут принимать любые целые положительные значения. Кузнечик выполнил программу из 20 команд, в которой команд «Назад 4» на 4 меньше, чем команд «Вперед 3» (других команд в программе нет). На какую одну команду можно заменить эту программу?

**8.**

Исполнитель Робот действует на клетчатой доске, между соседними клетками которой могут стоять стены. Робот передвигается по клеткам доски и может выполнять команды 1 (вверх), 2 (вниз), 3(вправо) и 4 (влево), переходя на соседнюю клетку в направлении, указанном в скобках. Если в этом направлении между клетками стоит стена, то Робот разрушается. Робот успешно выполнил программу **2324142** 

Какую последовательность из трех команд должен выполнить Робот, чтобы вернуться в ту клетку, где он был перед началом выполнения программы, и не разрушиться вне зависимости от того, какие стены стоят на поле?

**9.** <sup>У</sup> исполнителя, который работает <sup>с</sup> положительными однобайтовыми двоичными числами, две команды, которым присвоены номера:

- **1. сдвинь влево**
- **2. вычти 1**

Выполняя первую из них, исполнитель сдвигает число на один двоичный разряд влево, а выполняя вторую, вычитает из него 1. Исполнитель начал вычисления с числа 104 и выполнил цепочку команд 11221. Запишите результат в десятичной системе.

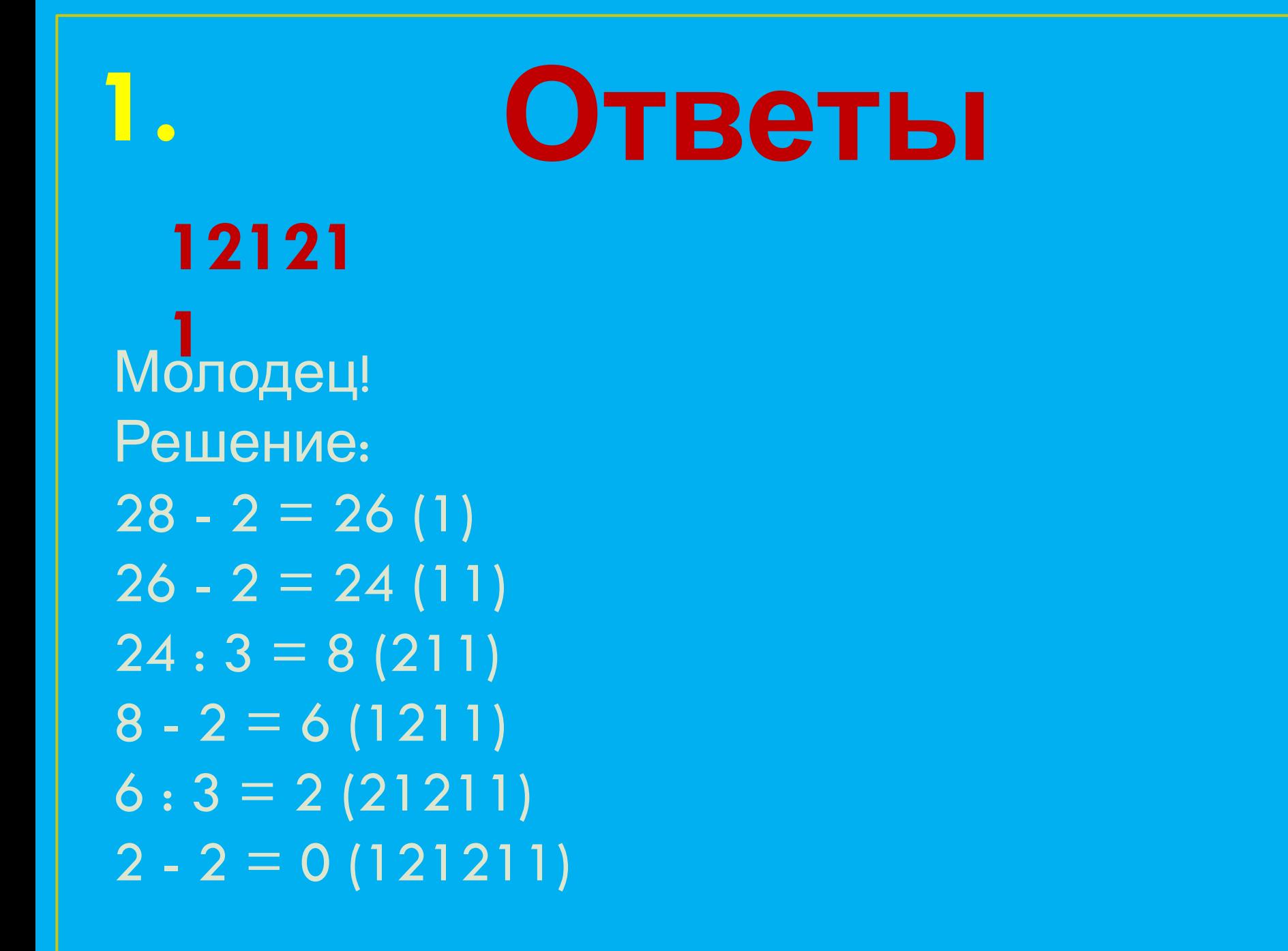

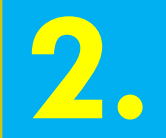

Молодец! Решение:  $52: 2 = 26(1)$  $26: 2 = 13(11)$  $13 + 1 = 14(211)$  $14:2=7(1211)$ **121 1**

**3.** Молодец! Решение:  $1: 91 \cdot 2 = 182$ 1: 182 · 2 = 364 (выход за 8 разрядов, в 8 битах будет число  $364 - 2^8 = 364 - 256 = 108$  $2: 108 - 1 = 107$  $1: 107 \cdot 2 = 214$ 1: 214 · 2 = 428 (выход за 8 разрядов, в 8 битах будет число 428 -  $2^8$ = 428 - 256 = 172)  $2: 172 - 1 = 171$ Обратите внимание на операцию сдвиг влево в случае, если старший бит равен 1. В результате сдвига влево такого числа в одном байте остается остаток от деления на  $2^8 = 256$ . **17 1**

**4. 16**

> Молодец! Решение: 1: 191 :  $2 = 95$  (целая часть от деления)  $1: 95: 2 = 47$  $2: 47 + 4 = 51$  $1: 51 : 2 = 25$  $1: 25: 2 = 12$  $2: 12 + 4 = 16$

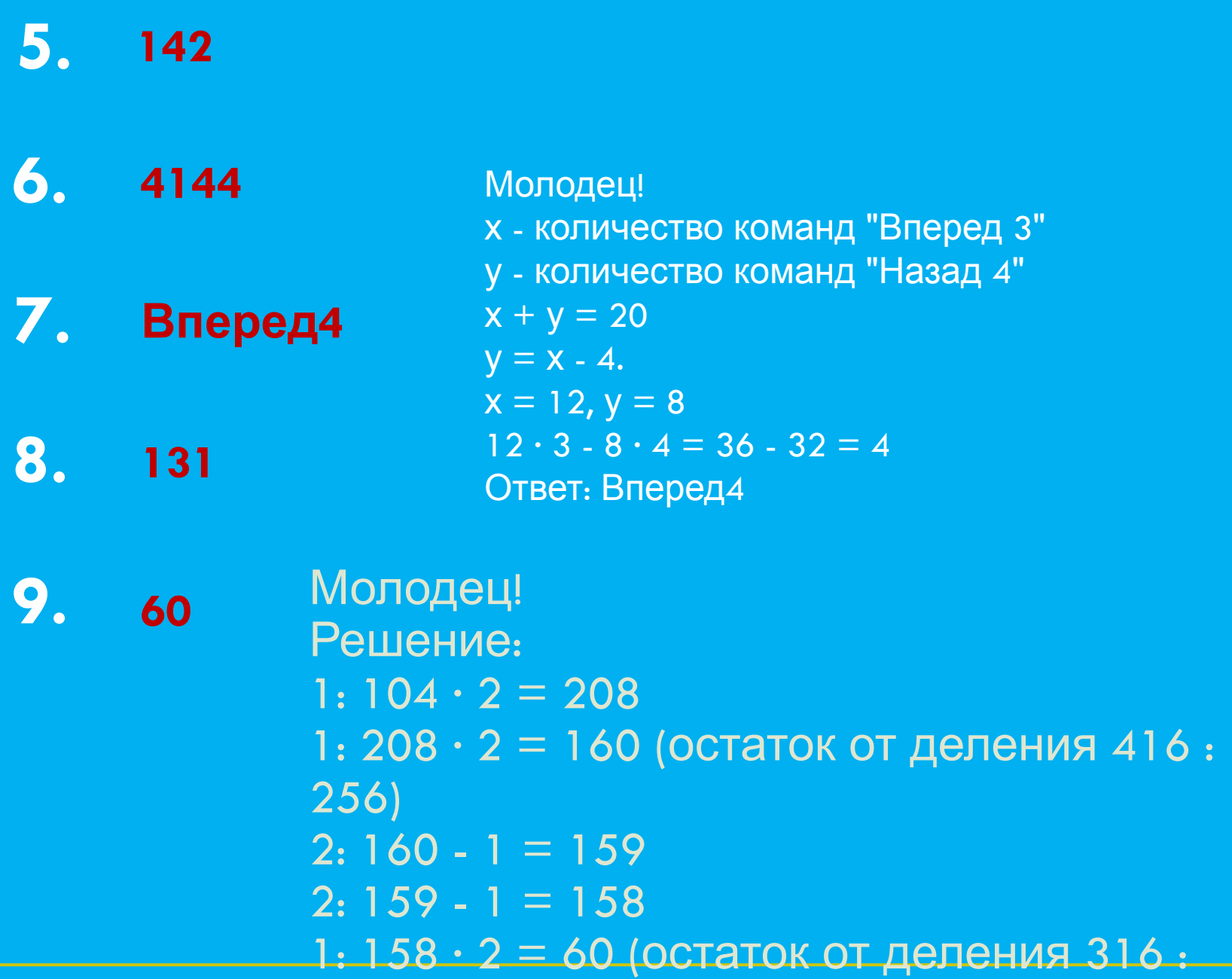

**<sup>В</sup><sup>13</sup> 1**

У исполнителя Калькулятор две команды:

- **1.прибавь 2**
- **2. прибавь 3.**

Первая из них увеличивает число на экране на 2, вторая – на 3. Сколько различных чисел можно получить из числа 2 с помощью программы, которая содержит ровно 10 команд?

**т**

# **<sup>В</sup><sup>13</sup> 2**

У исполнителя Калькулятор две команды: **1. прибавь 2 2. умножь на 3.**  Первая из них увеличивает число на экране на 2, вторая – утраивает его. Сколько различных чисел можно получить из числа 2 с помощью программы, которая содержит ровно 3 команды? **Числа**: 8, 18, 14, 36, 10, 24, 20, 48

## У исполнителя Калькулятор две команды:

- **1. прибавь 2**
- **2. умножь на 3.**

Первая из них увеличивает число на экране на 2, вторая – утраивает его. Сколько различных чисел можно получить из числа2 с помощью программы, которая содержит не более 4 команд? **Числа**: 4, 6, 8, 10, 12, 14, 16, 18, 20, 22, 24, 26, 30, 36, 38, 42, 54, 56, 60, 72, 98, 162.

# **<sup>В</sup><sup>13</sup> 4**

У исполнителя Калькулятор две команды:

- **1. умножь на 2**
- **2. умножь на 3.**

Первая из них умножает число на экране на 2, вторая – утраивает его. Сколько различных чисел можно получить из числа 2 с помощью программы, которая содержит ровно 3 команды? **Числа**: 16, 24, 36, 54.

# **<sup>В</sup><sup>13</sup> 5**

- У исполнителя Калькулятор две команды:
- **1. умножь на 2**
- **2. умножь на 3.**

Первая из них умножает число на экране на 2, вторая – утраивает его. Сколько различных чисел можно получить из числа 2 с помощью программы, которая содержит не более 3 команд? **Числа**: 4, 6, 8, 12, 16, 18, 24, 36, 54.

**Решение:** Построив первые три уровня дерева можно обратить внимание на то, что всевозможное количество различных чисел на каждом новом уровне (ветке дерева) равно N+1 (N - количество различных чисел на предыдущем уровне). **Ответ: 11 1. 2. Ответ: 8 3. Ответ: 22 4. 5. Ответ: 4 Ответ:** 

**9**